## CONFIDENTIAL 30/4/2018

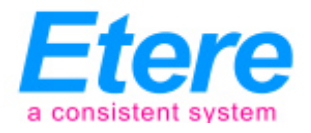

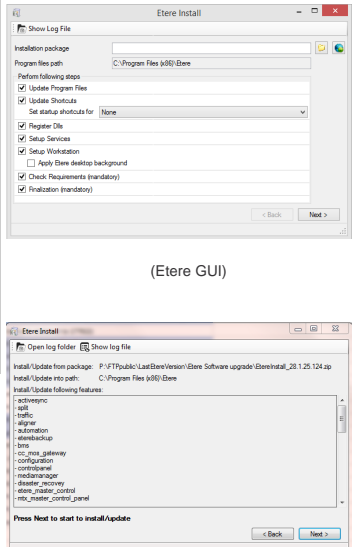

(The GUI)

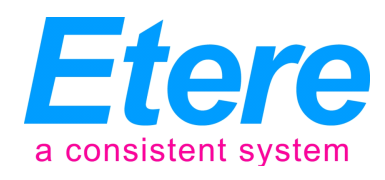

As part of its commitment towards continual improvements, Etere has released a new software procedure (EtereInstall.exe) that makes it extremely easy for users to install, update and upgrade their Etere software with only a few clicks. This service is provided free to all customers with a valid Etere support contract.

With the new Etere installer, all software releases will be dynamically updated, enabling users to automatically download updates.

Some of the customization features of the installer include:

- ♦ Update Shortcuts: Option to enable automatic launch with Windows
- ♦ Update Program Files: Option to select the Etere modules to install or upgrade
- ♦ Apply Etere desktop background: Option to apply Etere background to desktop

For more details on the software upgrades and installation process, you may refer to the Etere Installation Guide at Install / Update Etere Applications

We would like to take this opportunity to thank you for your support, if you have any questions, please write to info@etere.com

## About Etere

Etere was established in 1987 in Italy and it is amongst the worldwide leaders in Media Asset Management (MAM) and channel-in-a-box software solutions. Etere Media Enterprise Resource Planning (MERP) framework of scalable solutions are used by media enterprises across the end-to-end workflow. Etere MERP modular software including Media Asset Management (MAM), Airsales, Ad Insertion, Playout Automation, Broadcast Management System, HSM Archive, NRCS Newsroom, Broadcast Management System, Broadcast video over IP, IP Multiviewer and Live Censorship are built with an innovative architecture, offering the best flexibility and reliability in the market. Etere is headquartered in Singapore, with a dedicated 24/7 support centre in Italy.

## **Е**-mail: info@etere.com